Министерство сельского хозяйства Российской Федерации Департамент научно-технологической политики и образования

### **Новочеркасский инженерно-мелиоративный институт им. А.К. Кортунова филиал ФГБОУ ВО Донской ГАУ**

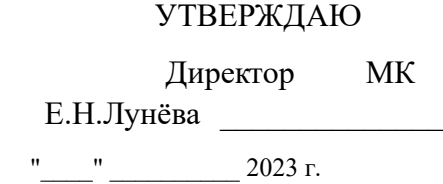

# **РАБОЧАЯ ПРОГРАММА СПО**

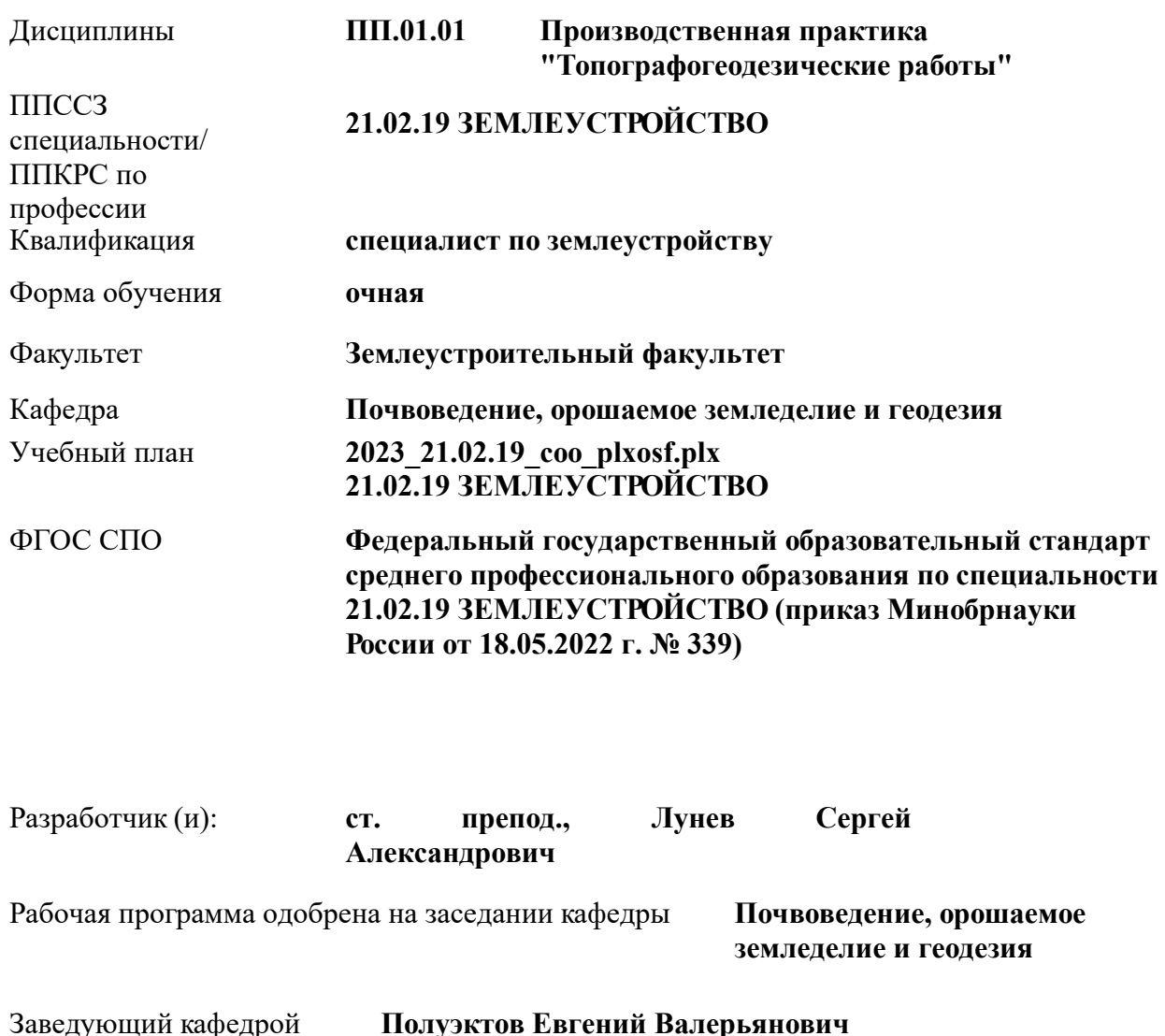

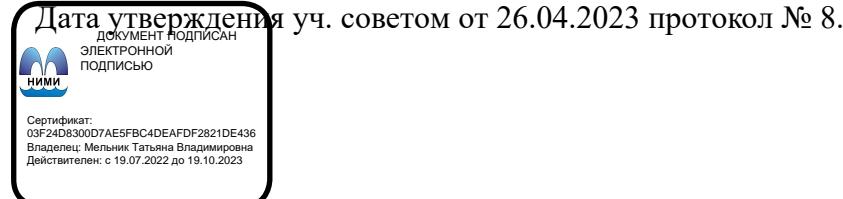

Новочеркасск 2023 г.

#### **1. ОБЪЕМ ДИСЦИПЛИНЫ В ЗАЧЕТНЫХ ЕДИНИЦАХ С УКАЗАНИЕМ КОЛИЧЕСТВА АКАДЕМИЧЕСКИХ ЧАСОВ, ВЫДЕЛЕННЫХ НА КОНТАКТНУЮ РАБОТУ ОБУЧАЮЩИХСЯ С ПРЕПОДАВАТЕЛЕМ И НА САМОСТОЯТЕЛЬНУЮ РАБОТУ**

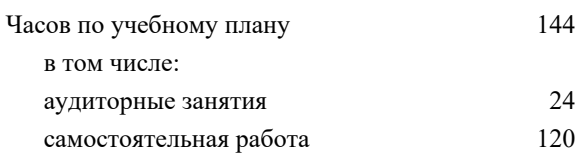

#### **Распределение часов дисциплины по семестрам**

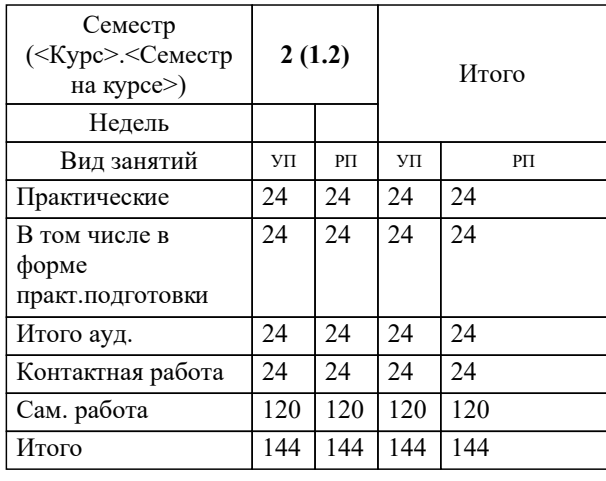

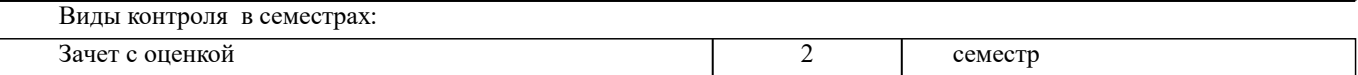

## **2. ЦЕЛИ ОСВОЕНИЯ ДИСЦИПЛИНЫ (МОДУЛЯ)**

2.1 Целью освоения производственной практики является комплексное изучение обучающимися всех видов профессиональной деятельности по специальности 21.02.04 Землеустройство СПО, формирование общих и профессиональных компетенций, а также приобретение необходимого опыта практической работы по специальности.

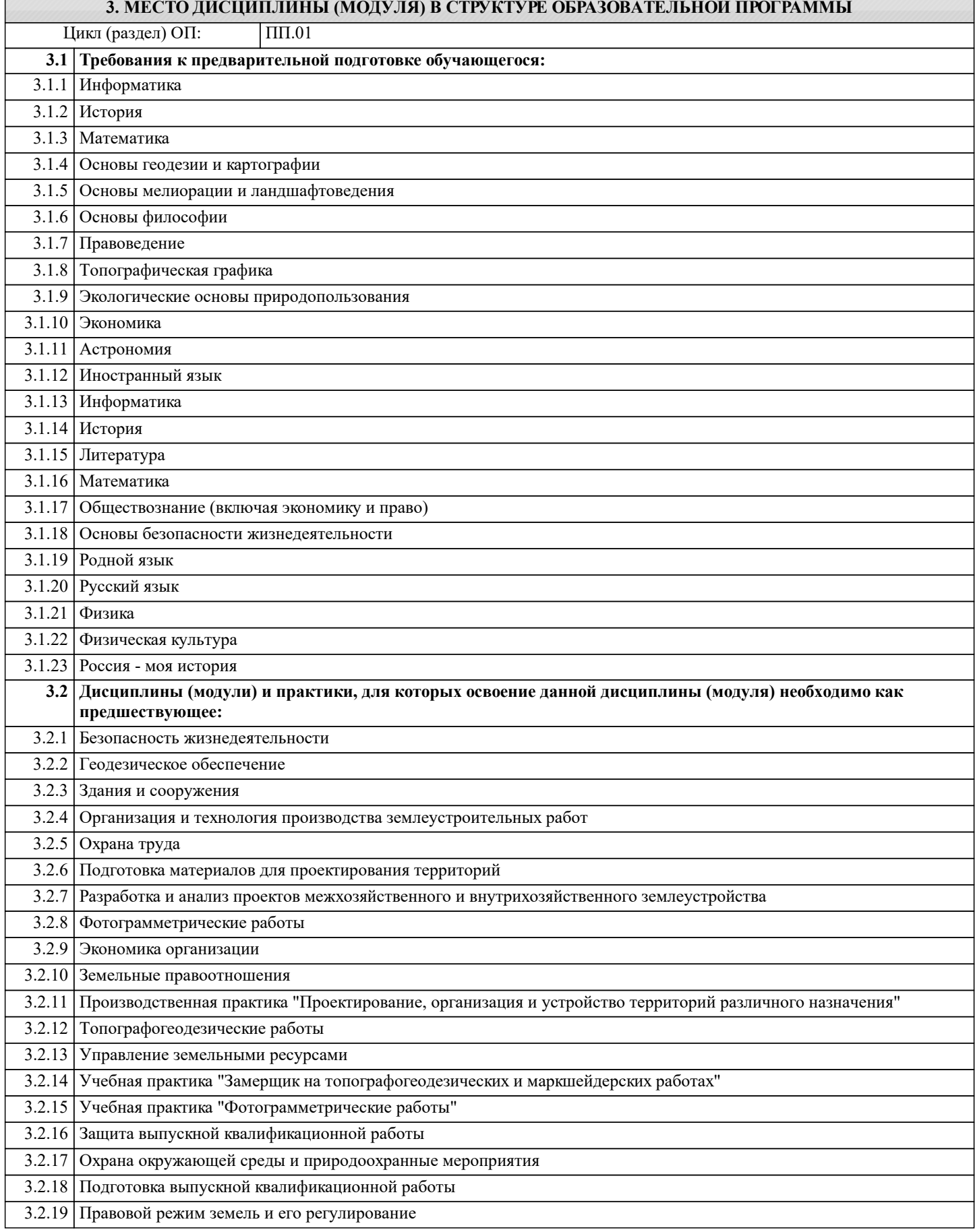

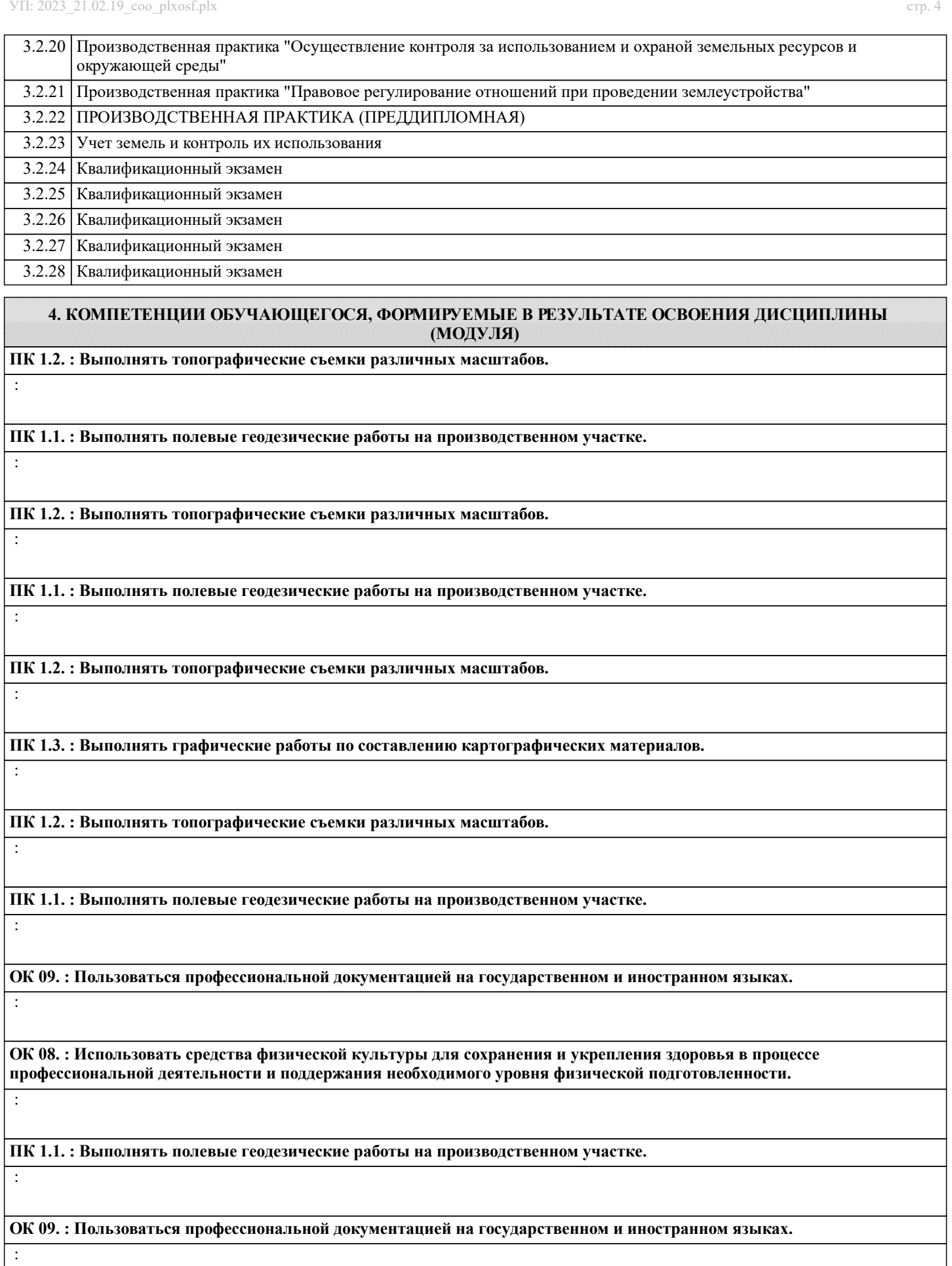

**ПК 1.1. : Выполнять полевые геодезические работы на производственном участке.**

:

:

:

:

:

:

:

:

:

:

:

:

:

:

:

**ОК 09. : Пользоваться профессиональной документацией на государственном и иностранном языках.**

**ПК 1.3. : Выполнять графические работы по составлению картографических материалов.**

**ПК 1.5. : Выполнять дешифрирование аэро- и космических снимков для получения информации об объектах недвижимости.**

**ПК 1.6. : Применять аппаратно-программные средства для расчетов и составления топографических, межевых планов.**

**ПК 1.5. : Выполнять дешифрирование аэро- и космических снимков для получения информации об объектах недвижимости.**

**ПК 1.6. : Применять аппаратно-программные средства для расчетов и составления топографических, межевых планов.**

**ПК 1.5. : Выполнять дешифрирование аэро- и космических снимков для получения информации об объектах недвижимости.**

**ПК 1.3. : Выполнять графические работы по составлению картографических материалов.**

**ПК 1.4. : Выполнять кадастровые съемки и кадастровые работы по формированию земельных участков.**

**ПК 1.3. : Выполнять графические работы по составлению картографических материалов.**

**ПК 1.4. : Выполнять кадастровые съемки и кадастровые работы по формированию земельных участков.**

**ПК 1.5. : Выполнять дешифрирование аэро- и космических снимков для получения информации об объектах недвижимости.**

**ПК 1.4. : Выполнять кадастровые съемки и кадастровые работы по формированию земельных участков.**

**ОК 08. : Использовать средства физической культуры для сохранения и укрепления здоровья в процессе профессиональной деятельности и поддержания необходимого уровня физической подготовленности.**

**ОК 03. : Планировать и реализовывать собственное профессиональное и личностное развитие, предпринимательскую деятельность в профессиональной сфере, использовать знания по финансовой грамотности в различных жизненных ситуациях.**

:

:

:

:

:

:

:

:

:

:

:

:

:

**ОК 02. : Использовать современные средства поиска, анализа и интерпретации информации и информационные технологии для выполнения задач профессиональной деятельности.**

**ОК 03. : Планировать и реализовывать собственное профессиональное и личностное развитие, предпринимательскую деятельность в профессиональной сфере, использовать знания по финансовой грамотности в различных жизненных ситуациях.**

**ОК 04. : Эффективно взаимодействовать и работать в коллективе и команде.**

**ОК 03. : Планировать и реализовывать собственное профессиональное и личностное развитие, предпринимательскую деятельность в профессиональной сфере, использовать знания по финансовой грамотности в различных жизненных ситуациях.**

**ОК 04. : Эффективно взаимодействовать и работать в коллективе и команде.**

**ОК 02. : Использовать современные средства поиска, анализа и интерпретации информации и информационные технологии для выполнения задач профессиональной деятельности.**

**ОК 01. : Выбирать способы решения задач профессиональной деятельности применительно к различным контекстам.**

**ОК 02. : Использовать современные средства поиска, анализа и интерпретации информации и информационные технологии для выполнения задач профессиональной деятельности.**

**ОК 01. : Выбирать способы решения задач профессиональной деятельности применительно к различным контекстам.**

**ОК 02. : Использовать современные средства поиска, анализа и интерпретации информации и информационные технологии для выполнения задач профессиональной деятельности.**

**ОК 04. : Эффективно взаимодействовать и работать в коллективе и команде.**

**ОК 07. : Содействовать сохранению окружающей среды, ресурсосбережению, применять знания об изменении климата, принципы бережливого производства, эффективно действовать в чрезвычайных ситуациях.**

**ОК 06. : Проявлять гражданско-патриотическую позицию, демонстрировать осознанное поведение на основе традиционных общечеловеческих ценностей, в том числе с учетом гармонизации межнациональных и межрелигиозных отношений, применять стандарты антикоррупционного поведения.**

:

:

:

:

:

:

:

:

:

:

:

:

:

**ОК 07. : Содействовать сохранению окружающей среды, ресурсосбережению, применять знания об изменении климата, принципы бережливого производства, эффективно действовать в чрезвычайных ситуациях.**

**ОК 06. : Проявлять гражданско-патриотическую позицию, демонстрировать осознанное поведение на основе традиционных общечеловеческих ценностей, в том числе с учетом гармонизации межнациональных и межрелигиозных отношений, применять стандарты антикоррупционного поведения.**

**ОК 08. : Использовать средства физической культуры для сохранения и укрепления здоровья в процессе профессиональной деятельности и поддержания необходимого уровня физической подготовленности.**

**ОК 07. : Содействовать сохранению окружающей среды, ресурсосбережению, применять знания об изменении климата, принципы бережливого производства, эффективно действовать в чрезвычайных ситуациях.**

**ОК 06. : Проявлять гражданско-патриотическую позицию, демонстрировать осознанное поведение на основе традиционных общечеловеческих ценностей, в том числе с учетом гармонизации межнациональных и межрелигиозных отношений, применять стандарты антикоррупционного поведения.**

**ОК 05. : Осуществлять устную и письменную коммуникацию на государственном языке Российской Федерации с учетом особенностей социального и культурного контекста.**

**ОК 04. : Эффективно взаимодействовать и работать в коллективе и команде.**

**ОК 05. : Осуществлять устную и письменную коммуникацию на государственном языке Российской Федерации с учетом особенностей социального и культурного контекста.**

**ОК 06. : Проявлять гражданско-патриотическую позицию, демонстрировать осознанное поведение на основе традиционных общечеловеческих ценностей, в том числе с учетом гармонизации межнациональных и межрелигиозных отношений, применять стандарты антикоррупционного поведения.**

**ОК 05. : Осуществлять устную и письменную коммуникацию на государственном языке Российской Федерации с учетом особенностей социального и культурного контекста.**

**ОК 06. : Проявлять гражданско-патриотическую позицию, демонстрировать осознанное поведение на основе традиционных общечеловеческих ценностей, в том числе с учетом гармонизации межнациональных и межрелигиозных отношений, применять стандарты антикоррупционного поведения.**

**ОК 05. : Осуществлять устную и письменную коммуникацию на государственном языке Российской Федерации с учетом особенностей социального и культурного контекста.**

**Наименование разделов и тем /вид занятия/ Семестр / Часов Индикаторы Литература Курс Код занятия Интеракт. Примечание 5. СТРУКТУРА И СОДЕРЖАНИЕ ДИСЦИПЛИНЫ (МОДУЛЯ)**

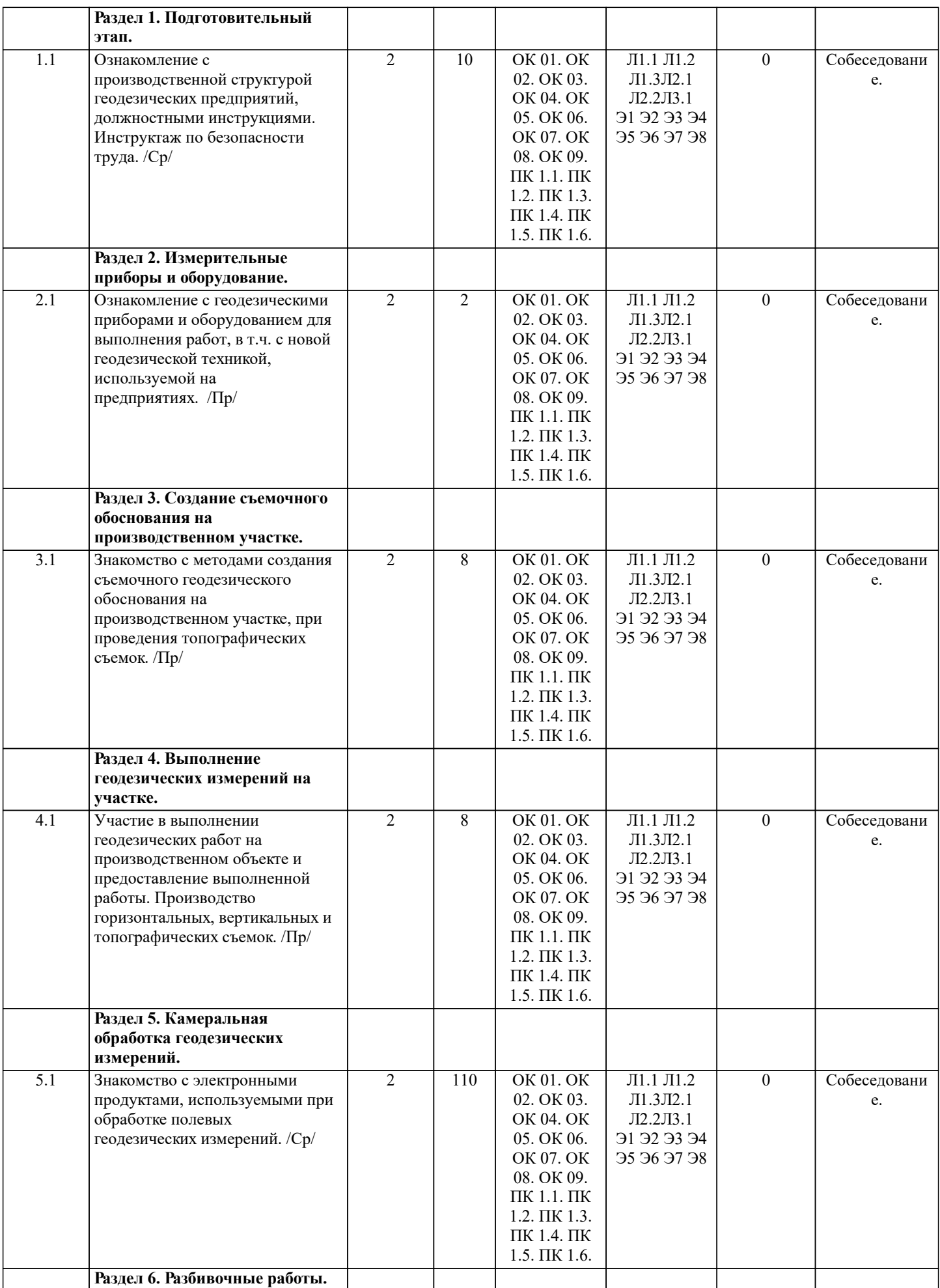

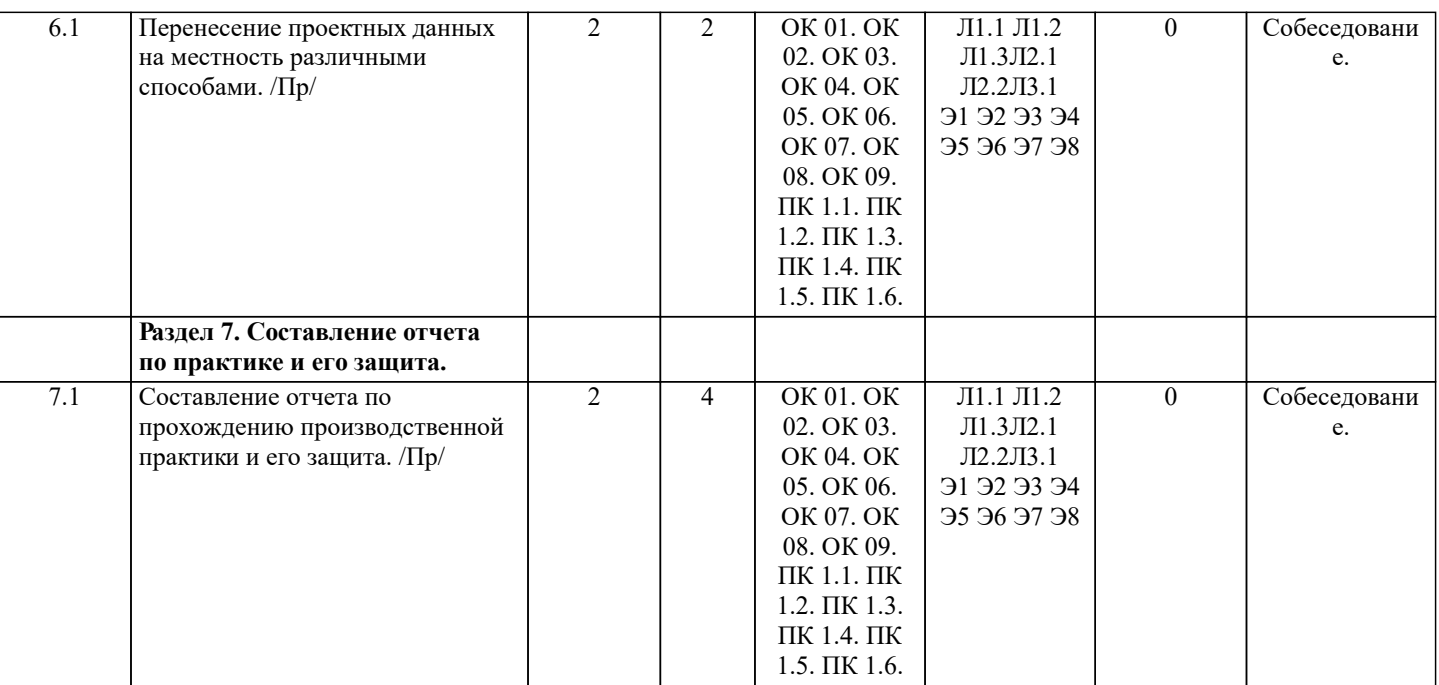

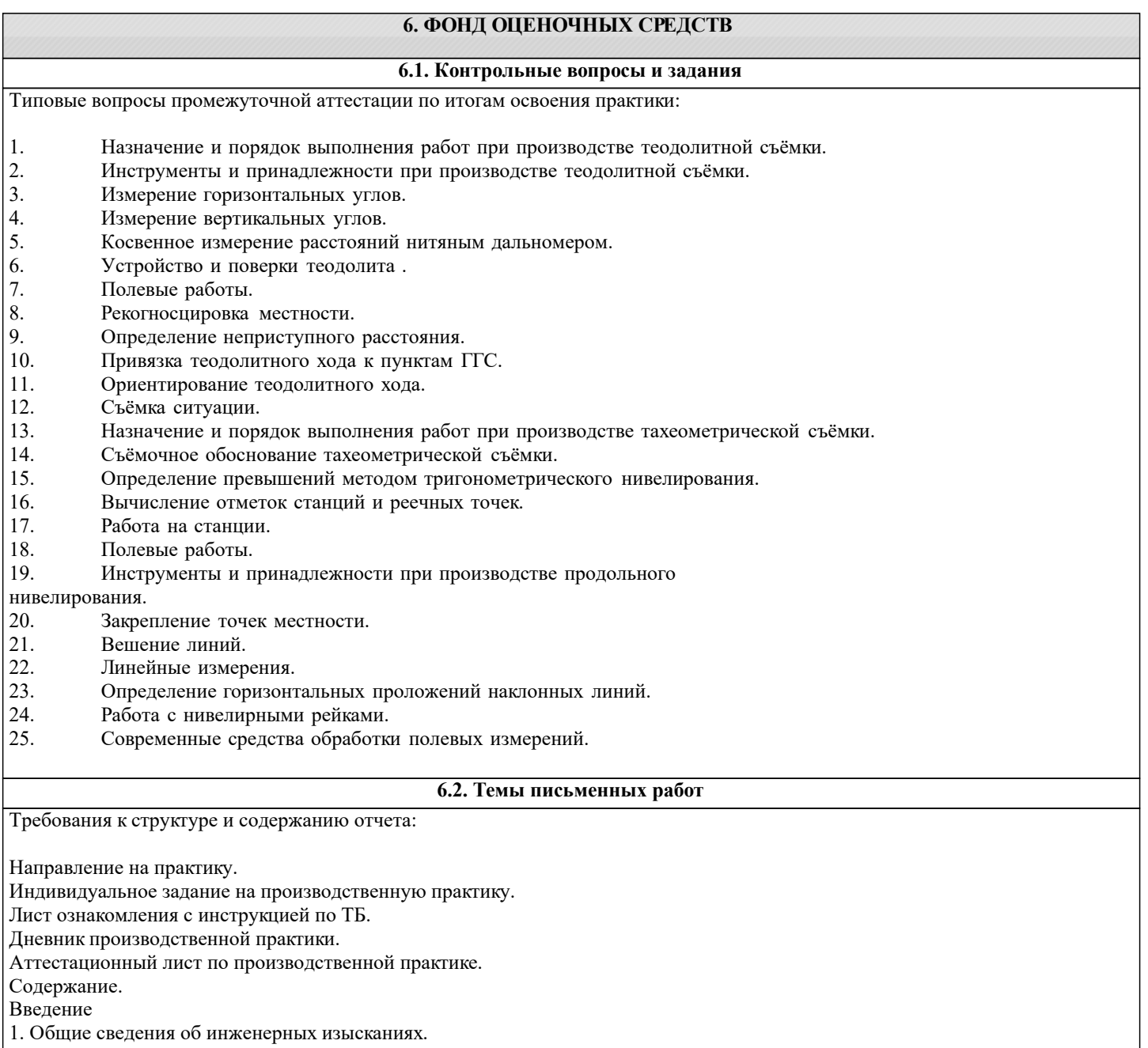

2. Методы измерений. Современные геодезические приборы, применяемые на производстве.

3. Характеристика и устройство электронного тахеометра TRIMBLE M3, используемого при инженерно-геодезических изысканиях.

4. Порядок проведения инженерно-геодезических изысканий на предприятии.

5. Практическое выполнение топографо-геодезических изысканий. Разбивочные работы.

6. Решение практических задач по топографическому плану. Описание плана.

Выводы.

Список использованных источников.

Приложения .

#### **6.3. Фонд оценочных средств**

Критерии определения сформированности компетенций на различных этапах их формирования:

- уровень сформированности компетенций пороговый: компетенция сформирована; демонстрируется недостаточный уровень самостоятельности практического навыка.

- уровень сформированности компетенций нормальный: компетенция сформирована; демонстрируется достаточный уровень самостоятельности устойчивого практического навыка.

- уровень сформированности компетенций высокий: компетенция сформирована; демон-стрируется высокий уровень самостоятельности, высокая адаптивность практического навыка.

Поскольку практика ориентирована на формирование нескольких компетенций одновременно, итоговые критерии оценки сформированности компетенций составляются в два этапа.

1-й этап: определение критериев оценки отдельно по каждой формируемой компетенции. Заключается в определении критериев для оценивания каждой отдельно взятой компетен-ции на основе продемонстрированного обучаемым уровня самостоятельности в применении полученных в ходе изучения учебной дисциплины, знаний, умений, навыков и (или) опыта деятельности.

2-й этап: определение сводных критериев для оценки уровня сформированности компе-тенций на основе комплексного подхода к уровню сформированности всех компетенций, обязательных к формированию в процессе изучения предмета. Заключается в определении подхода к оцениванию на основе ранее полученных данных о сформированности каждой компетенции, обязательной к выработке в процессе изучения предмета.

Положительная оценка, может выставляться и при не полной сформированности компе-тенций в ходе освоения программы, если их формирование предполагается продолжить на более поздних этапах обучения, в ходе изучения других учебных дисциплин (практик).

Сводная структура формирования оценки по практике:

1. Уровень сформированности компетенций «высокий». Оценка «отлично» или «зачтено». Оценка выставляется, если студент полностью выполнил план прохождения практи-ки, осуществил подборку необходимых документов, умело анализирует полученный во время практики материал, глубоко и прочно усвоил программный материал, исчерпы-вающе, последовательно, четко и логически стройно его излагает, умеет тесно увязывать теорию с практикой, свободно справляется с задачами, вопросами и другими видами при-менения знаний, не затрудняется с ответом при видоизменении заданий, правильно обосновывает принятое решение, владеет разносторонними навыками и приемами выполнения практических задач. Свободно отвечает на все вопросы по существу. При написании отчета продемонстрировал хорошее знание не только обязательной, но и монографической литературы, зарубежных источников.

2. Уровень сформированности компетенций «нормальный». Оценка «хорошо» или «зачтено». Оценка выставляется, если студент выполнил план прохождения практики, осу-ществил подборку необходимых документов, анализирует полученный во время практики материал, твердо знает материал, грамотно и по существу излагает его, не допуская существенных неточностей в ответе на вопрос, правильно применяет теоретические положения при решении практических вопросов и задач, владеет необходимыми навыками и приемами их выполнения. Отвечает на вопросы по существу. При написании отчета продемонстрировал хорошее знание литературы.

3. Уровень сформированности компетенций «пороговый». Оценка «удовлетворительно» или «зачтено». Оценка выставляется студенту, если он выполнил план прохождения практики, не в полном объеме осуществил подборку необходимых документов учреждения (организации, предприятия), недостаточно четко и правильно анализирует полученный во время практики материал, имеет знания только основного материала, но не усвоил его деталей, допускает неточности, недостаточно правильные формулировки, нарушения логической последовательности в изложении программного материала, испытывает затруднения при выполнении практических работ. Отвечает на вопросы не по существу, оформил отчет о практике с недостатками.

4. Уровень сформированности компетенций «ниже порогового уровня». Оценка «не зачтено», «неудовлетворительно» выставляется студенту, который не выполнил план про-хождения учебной практики, не осуществил подборку необходимых документов, не пра-вильно проанализировал полученный во время практики материал, не знает значительной части программного материала, допускает существенные ошибки, неуверенно, с большими затруднениями выполняет практические работы. Не отвечает на вопросы по существу, не правильно оформил отчет о практике.

По результатам прохождения программы практики обучающиеся представляют на кафедру письменный отчет с защитой. Самостоятельная работа по подбору материалов и со-ставлению отчета проводится в течение всего периода практики. В качестве основной формы и вида проверки полученных знаний и приобретенных компетенций устанавливается письменный отчет, сдаваемый руководителю практики. Форма, содержание и требования к отчету определяется кафедрой, проводящей практику. Отчет по учебной практике - индивидуальный. Отчет оформляется в виде пояснительной записки формата А4 (210х297) с приложением графических и других материалов.

Отчет по практике защищается, как правило, в ее последний день. Руководителем практики заполняется зачетная ведомость, где проставляется оценка. Результаты прохождения практики и защиты отчета по ней, оцениваются оценками: «отлично», «хорошо», «удовлетворительно», «не удовлетворительно», "зачтено", "незачтено".

#### **6.4. Перечень видов оценочных средств**

1. Ауд. 304. Специальное помещение укомплектовано специализированной мебелью и техническими средствами обучения, служащими для представления информации большой аудитории: Набор демонстрационного оборудования (переносной): экран - 1 шт., проектор - 1 шт., нетбук - 1 шт.; Учебно-наглядные пособия; Стенды; Доска – 1 шт.; Рабочие места студентов; Рабочее место преподавателя. 346400, Ростовская область, г. Новочеркасск, пр-т Платовский, 37. 2. Помещение для хранения и профилактического обслуживания учебного оборудования (Геокамера), ауд. 305 ;Специализированная мебель и оборудование: Веха телескопическая – 4 шт.; Штатив – 49 шт.; Нивелир Н-3 – 18 шт.; Планиметр полярный PLANIX 5,7 - 5 шт.; Рейка нивелирная складная – 42 шт.; Рейка ТК-14 – 4 шт.; Рулетка – 15 шт.; Теодолит 2Т30П – 4 шт.; Тахеометр 2Т А5-01 – 1шт.; Теодолит VEGA TEO – 5 – 9 шт.; Нивелир 3Н2КЛ – 1 шт.; Рейка алюминиевая телескопическая – 4 шт.; Теодолит – 5 шт.; Теодолит 4Т30П – 23 шт.; Теодолит CST DGT - 2 шт.; Дальномер DISTO A5 – 5 шт.; Комплект для ориентирования - 2 шт.; Нивелир 2Н-3Л- 1 шт.; Нивелир Setl АТ - 20 D - 11 шт.; Нивелир лазерный Geo Fennel -1 шт.; Нивелир цифровой DINI – 2 шт.; Отражатель однопредметный наклоняемый АК - 18 - 4 шт.; Приёмник Trimble R3 - 2 шт.; Теодолит 3Т2КП – 3 шт.; Электронный тахеометр Trimble М3 - 2 шт.; Стеллаж металлический – 4 шт. 346400, Ростовская область, г. Новочеркасск, пр-т Платовский, 37.

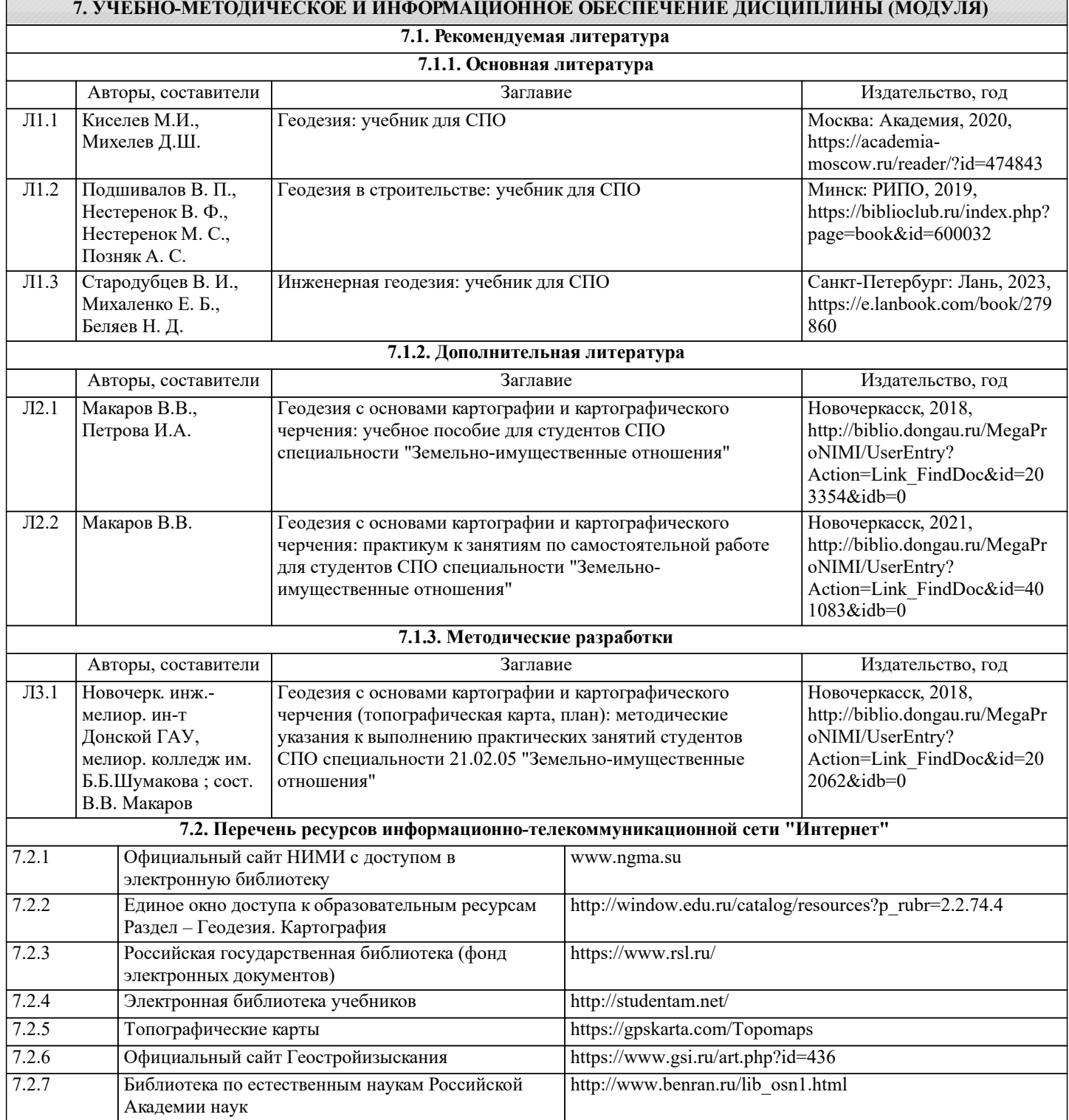

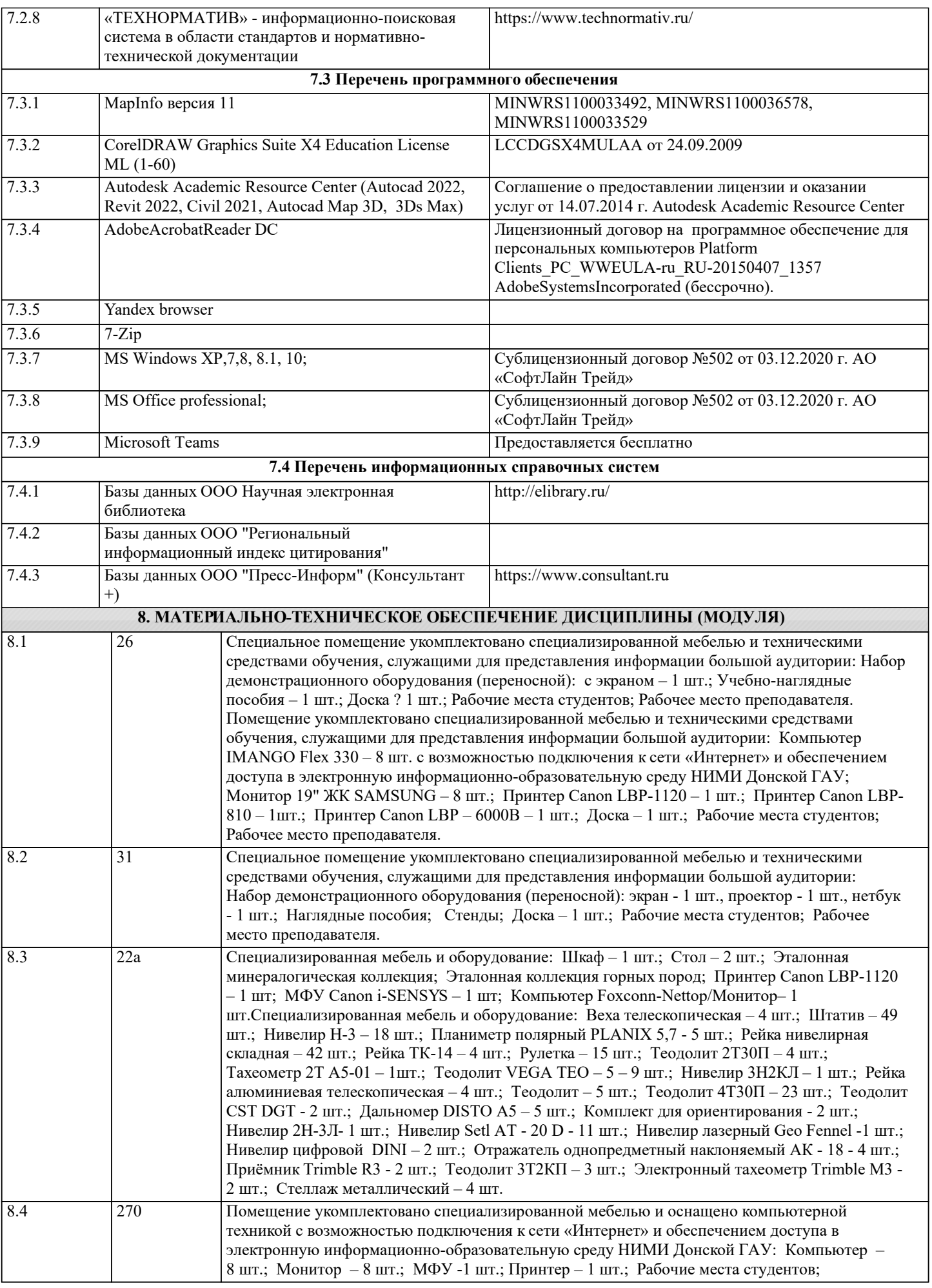

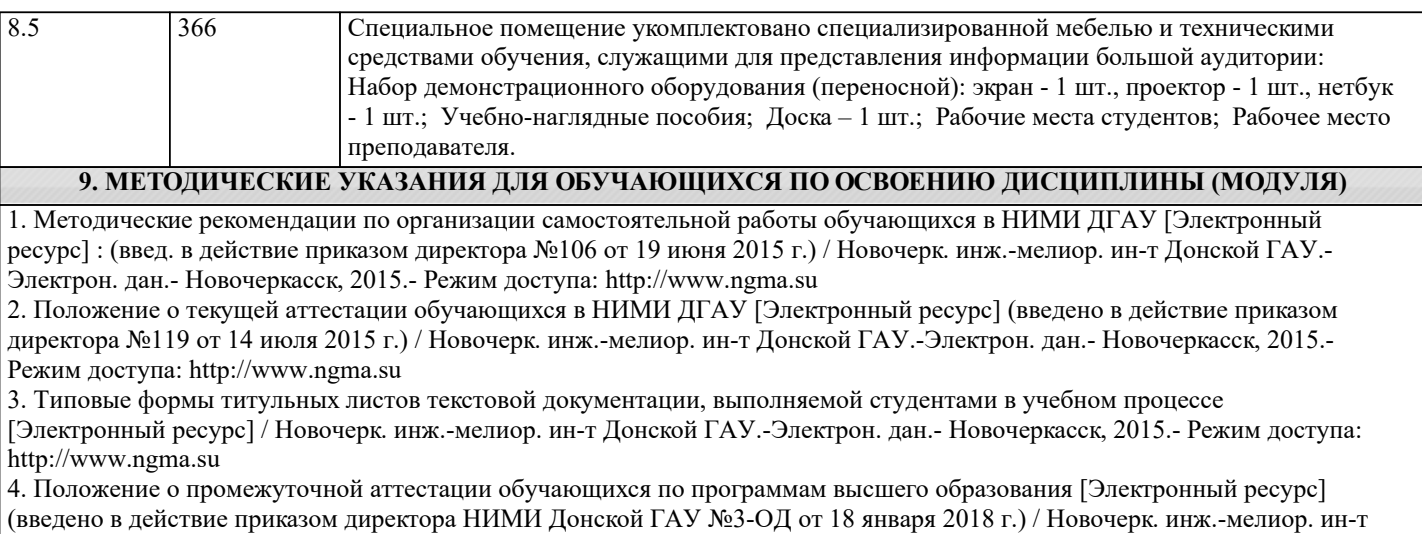

Донской ГАУ.-Электрон. дан. - Новочеркасск, 2018. - Режим доступа: http://www.ngma.su